# МИНИСТЕРСТВО СЕЛЬСКОГО ХОЗЯЙСТВА РОССИЙСКОЙ ФЕДЕРАЦИИ ДЕПАРТАМЕНТ НАУЧНО-ТЕХНОЛОГИЧЕСКОЙ ПОЛИТИКИ И ОБРАЗОВАНИЯ ФЕДЕРАЛЬНОЕ ГОСУДАРСТВЕННОЕ БЮДЖЕТНОЕ ОБРАЗОВАТЕЛЬНОЕ УЧРЕЖДЕНИЕ ВЫСШЕГО ОБРАЗОВАНИЯ «ДОНСКОЙ ГОСУДАРСТВЕННЫЙ АГРАРНЫЙ УНИВЕРСИТЕТ» (ФГБОУ ВО Донской ГАУ)

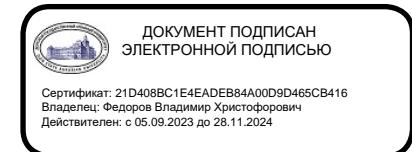

УТВЕРЖДАЮ Проректор по УР и ЦТ \_\_\_\_\_\_\_\_\_\_\_\_\_\_\_\_Ширяев С.Г. «29» августа 2023 г. м.п.

# **РАБОЧАЯ ПРОГРАММА ДИСЦИПЛИНЫ Цифровые технологии в профессиональной деятельности**

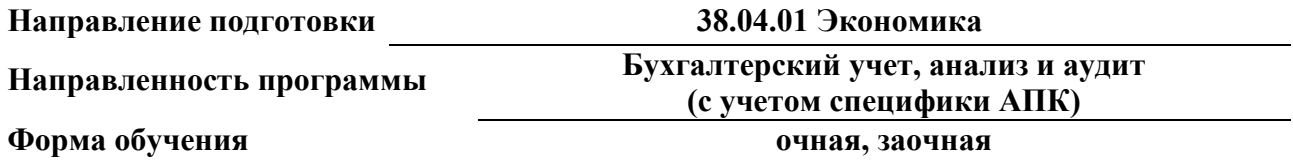

# **Программа разработана:**

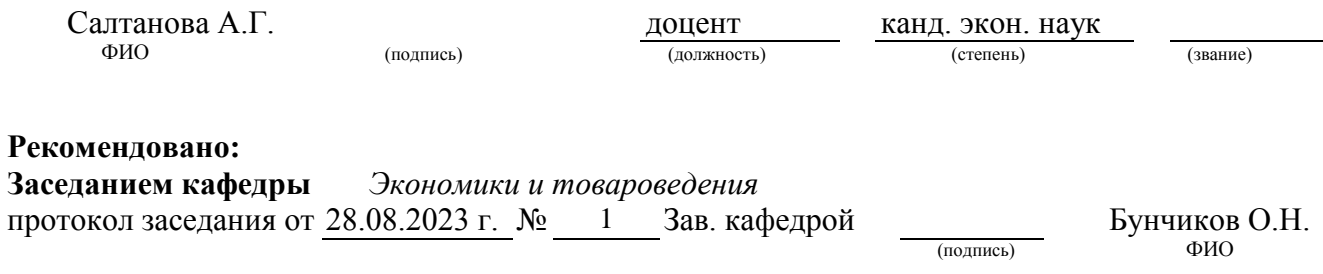

**п. Персиановский, 2023 г.**

# **1. ПЕРЕЧЕНЬ ПЛАНИРУЕМЫХ РЕЗУЛЬТАТОВ ОБУЧЕНИЯ ПО ДИСЦИПЛИНЕ, СООТНЕСЕННЫХ С ПЛАНИРУЕМЫМИ РЕЗУЛЬТАТАМИ ОСВОЕНИЯ ОБРАЗОВАТЕЛЬНОЙ ПРОГРАММЫ**

1.1 Планируемый процесс обучения по дисциплине направлен на формирование следующих компетенций:

# **Профессиональные компетенции (ПК):**

- Способен применять современные цифровые технологии и компьютерные программы в профессиональной деятельности (ПК-6).

# **Индикаторы достижения компетенции:**

- Применяет компьютерные программы и оргтехнику в ведении бухгалтерского учета  $($  $\Pi$ K-6.1);

- Использует современные технологии обработки информации и справочноинформационные системы в решении профессиональных задач (ПК-6.2);

- Участвует в обмене информации по телекоммуникационным каналам связи, применяя правила защиты информации (ПК-6.3).

1.2 Планируемые результаты обучения по дисциплине «Цифровые технологии в профессиональной деятельности», характеризующие этапы формирования компетенций, соотнесенные с планируемыми результатами освоения образовательной программы по направлению 38.04.01 Экономика, направленность Бухгалтерский учет, анализ и аудит (с учетом специфики АПК), представлены в таблице:

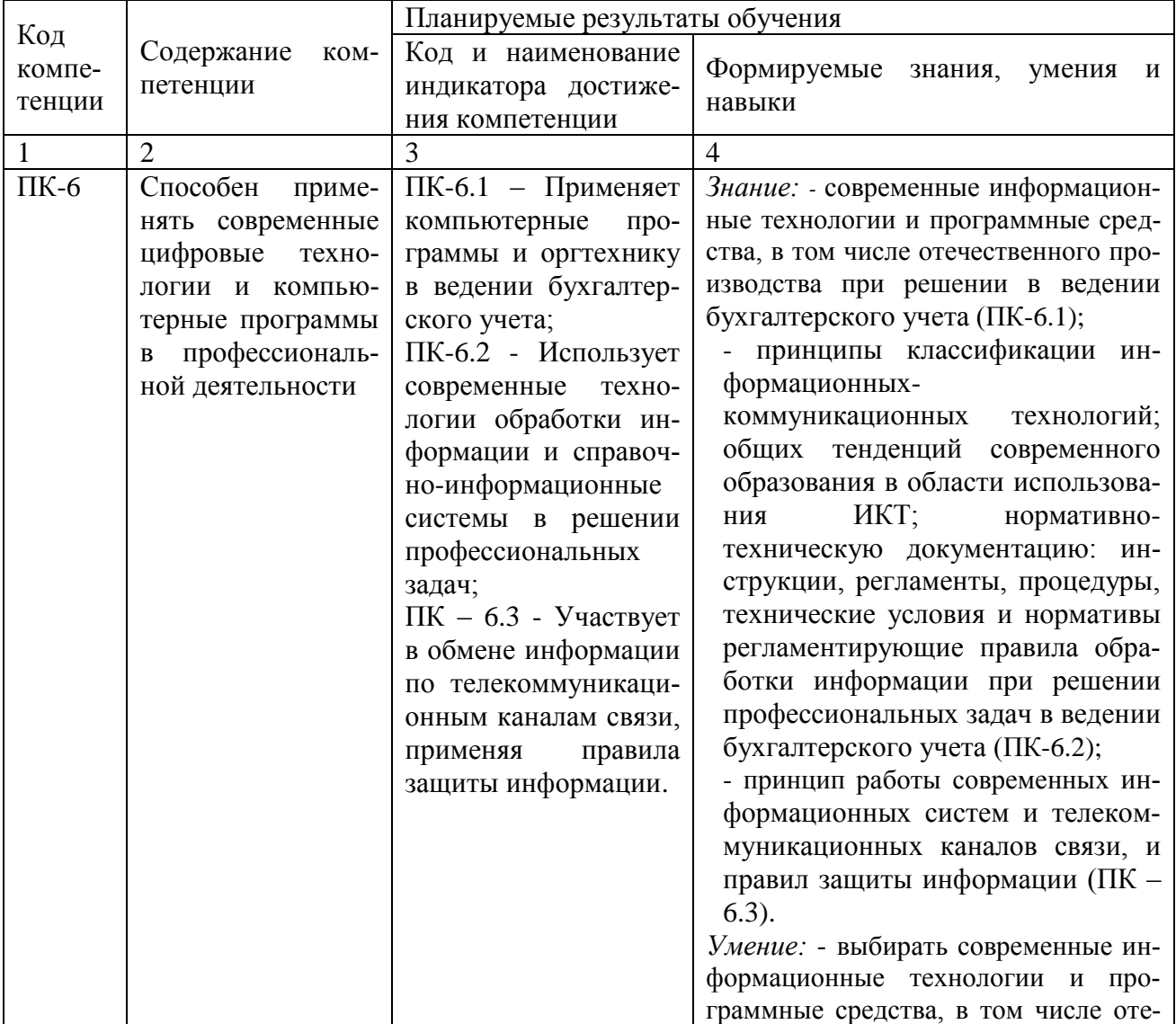

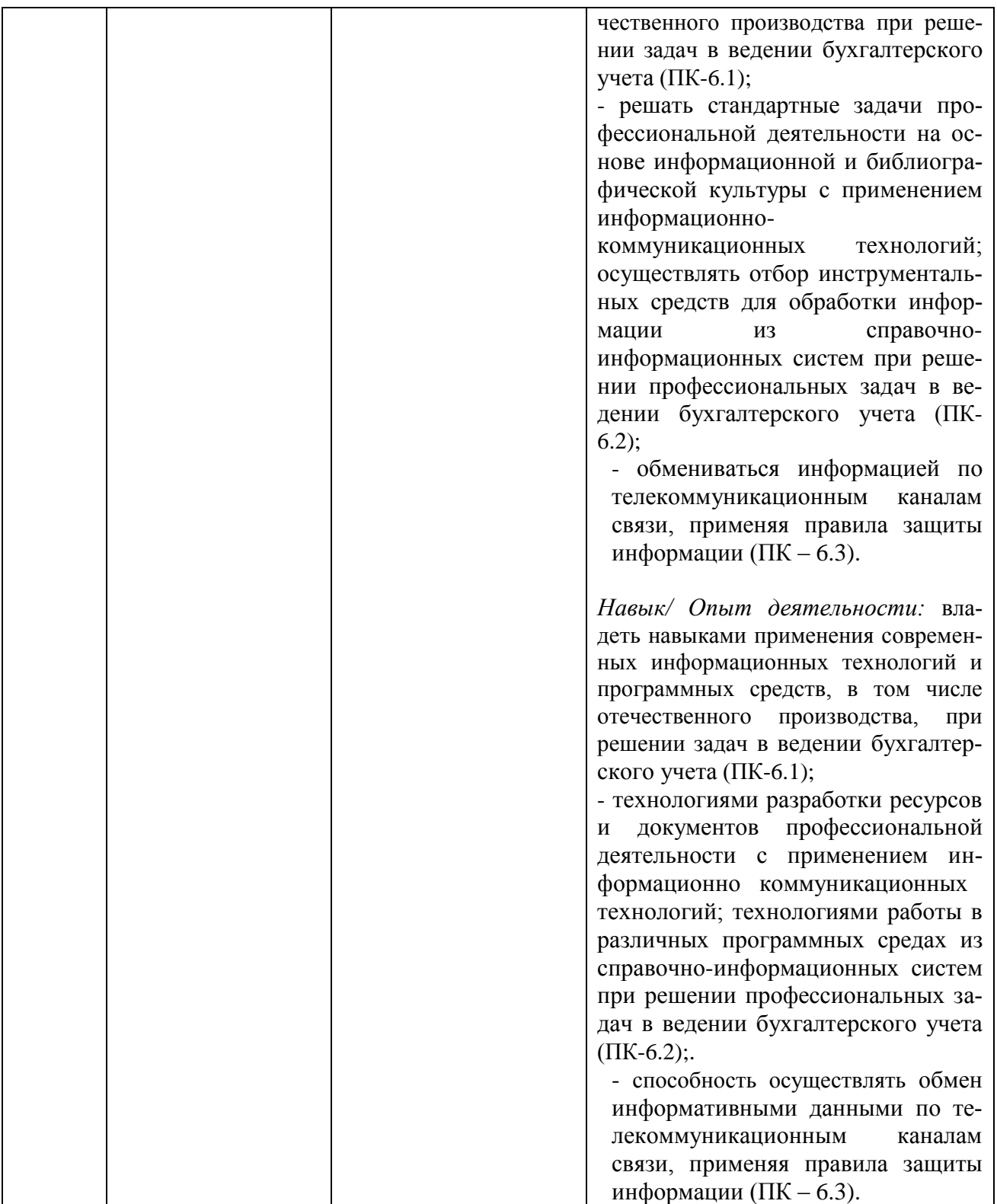

# **2 ОБЪЕМ ДИСЦИПЛИНЫ В ЗАЧЕТНЫХ ЕДИНИЦАХ С УКАЗАНИЕМ КОЛИЧЕСТВА АКАДЕМИЧЕСКИХ ЧАСОВ, ВЫДЕЛЕННЫХ НА КОНТАКТНУЮ РАБОТУ ОБУЧАЮЩИХСЯ С ПРЕПОДАВАТЕЛЕМ И НА САМОСТОЯТЕЛЬНУЮ РАБОТУ ОБУЧАЮЩИХСЯ**

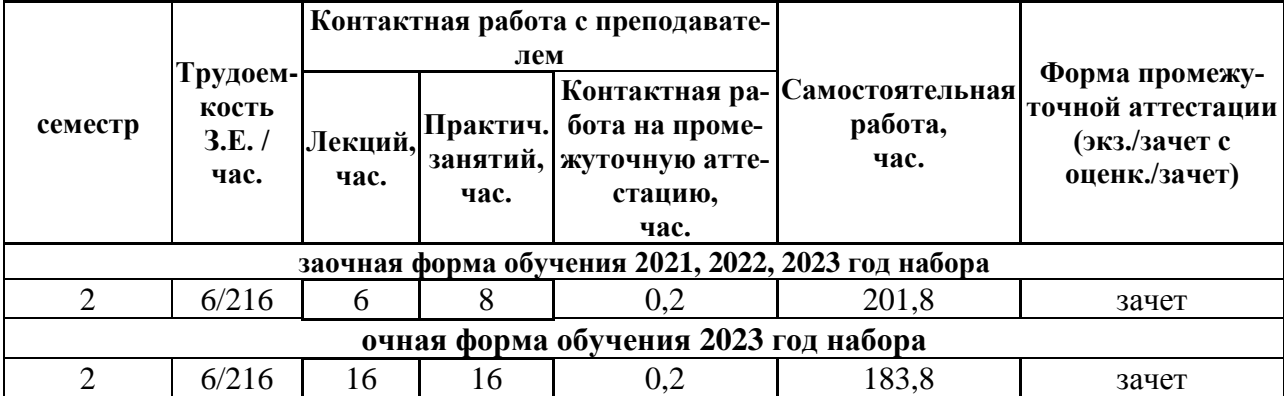

# **3 СОДЕРЖАНИЕ ДИСЦИПЛИНЫ, СТРУКТУРИРОВАННОЕ ПО ТЕМАМ (РАЗДЕЛАМ) С УКАЗАНИЕМ ОТВЕДЕННОГО НА НИХ КОЛИЧЕСТВА АКАДЕМИЧЕСКИХ ЧАСОВ И ВИДОВ УЧЕБНЫХ ЗАНЯТИЙ**

3.1 Структура дисциплины **«Цифровые технологии в профессиональной деятельности»** состоит из 5-и разделов (тем):

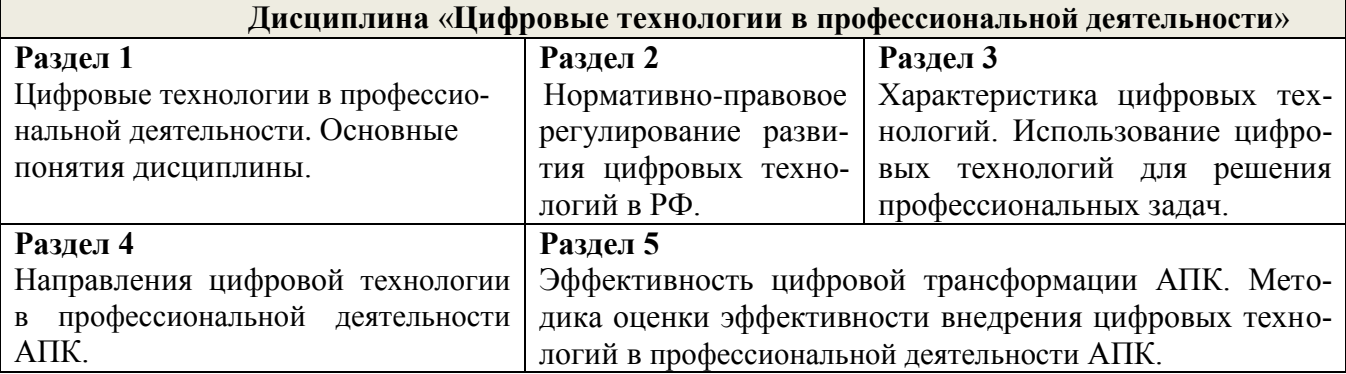

3.2 Содержание занятий лекционного типа по дисциплине «Цифровые технологии в профессиональной деятельности», структурированное по разделам с указанием отведенного на них количества академических часов и видов занятий:

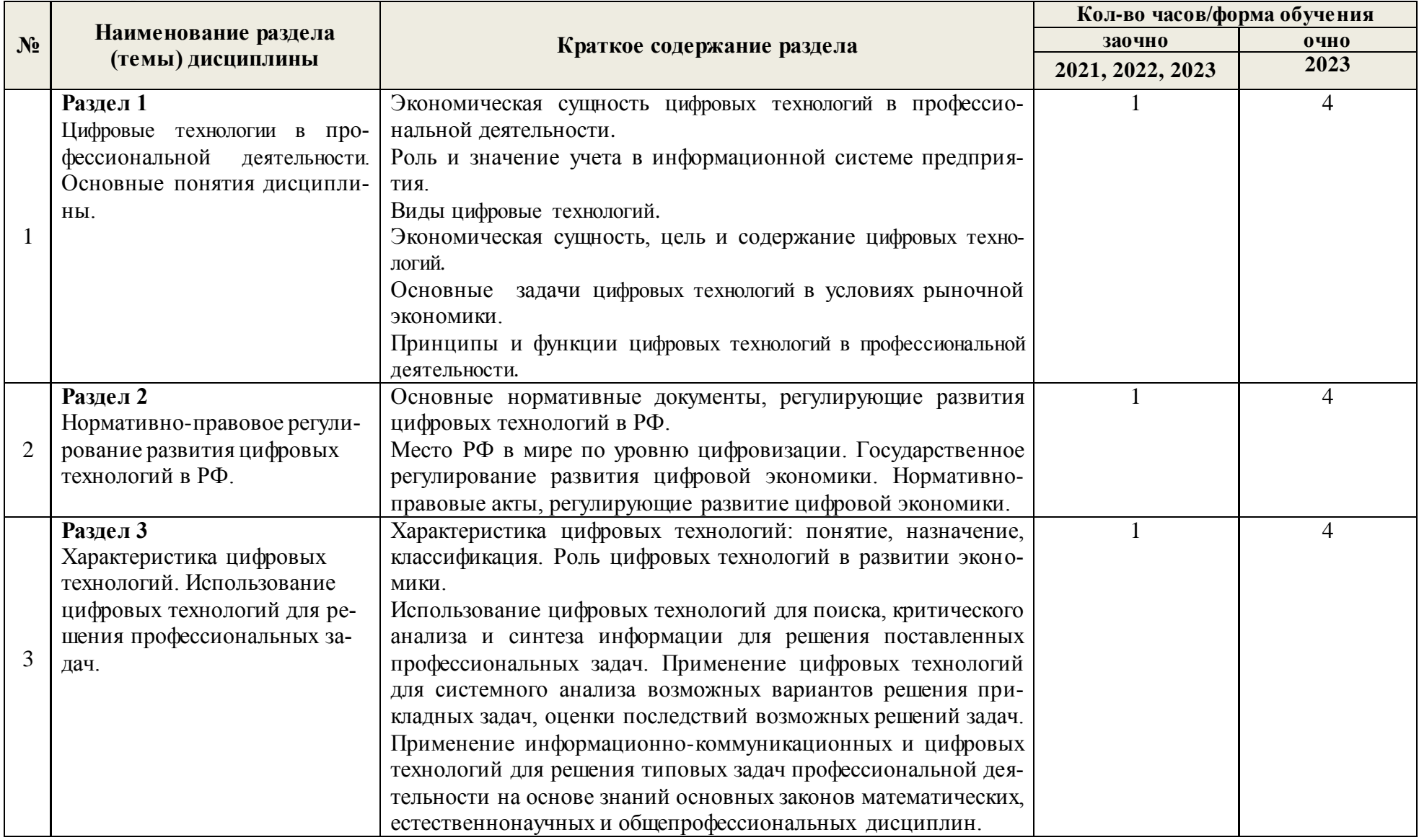

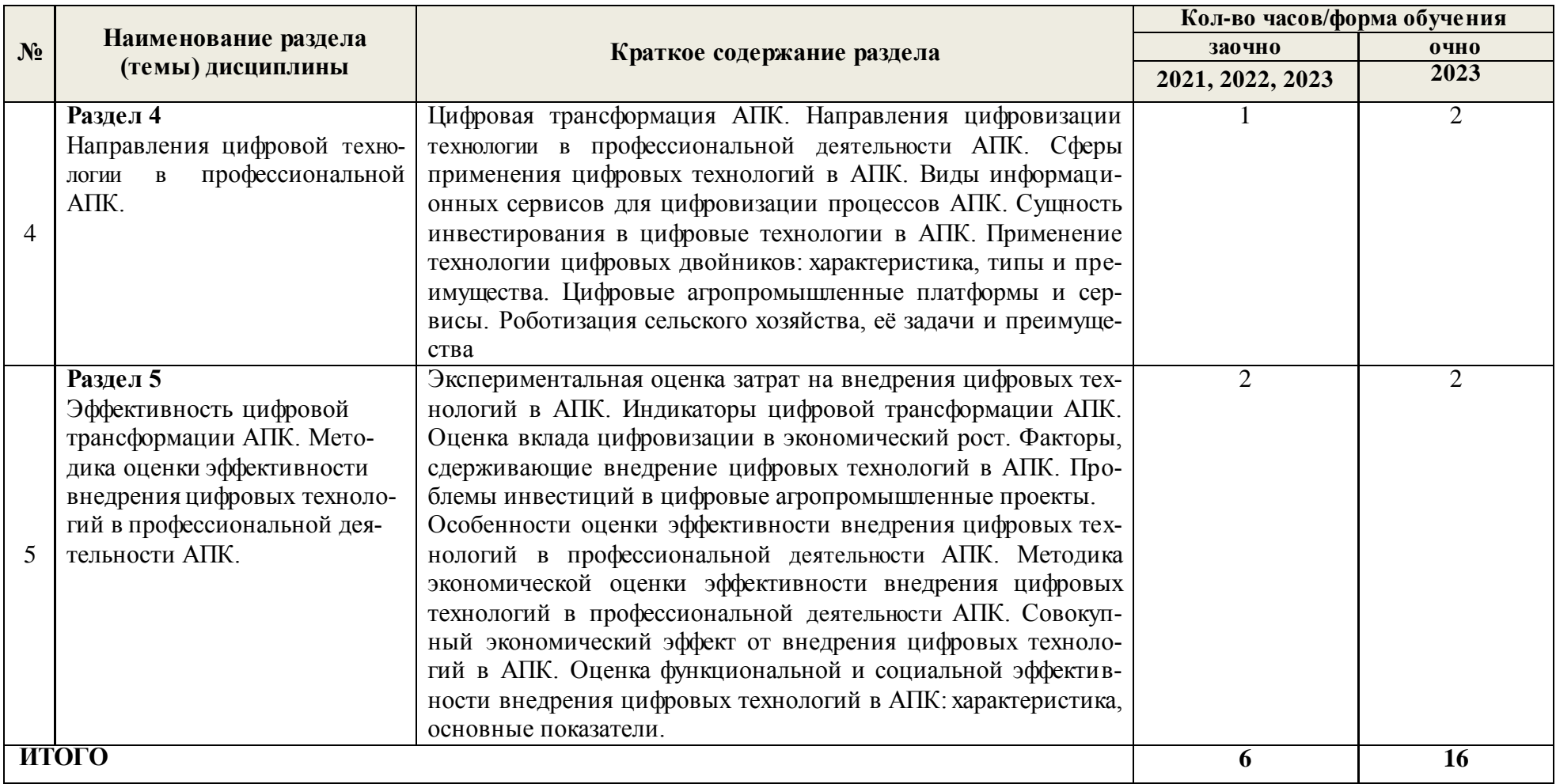

3.3 Содержание практических занятий по дисциплине Цифровые технологии в профессиональной деятельности, в том числе элементов практической подготовки, структурированное по разделам с указанием отведенного на них количества академических часов и видов занятий:

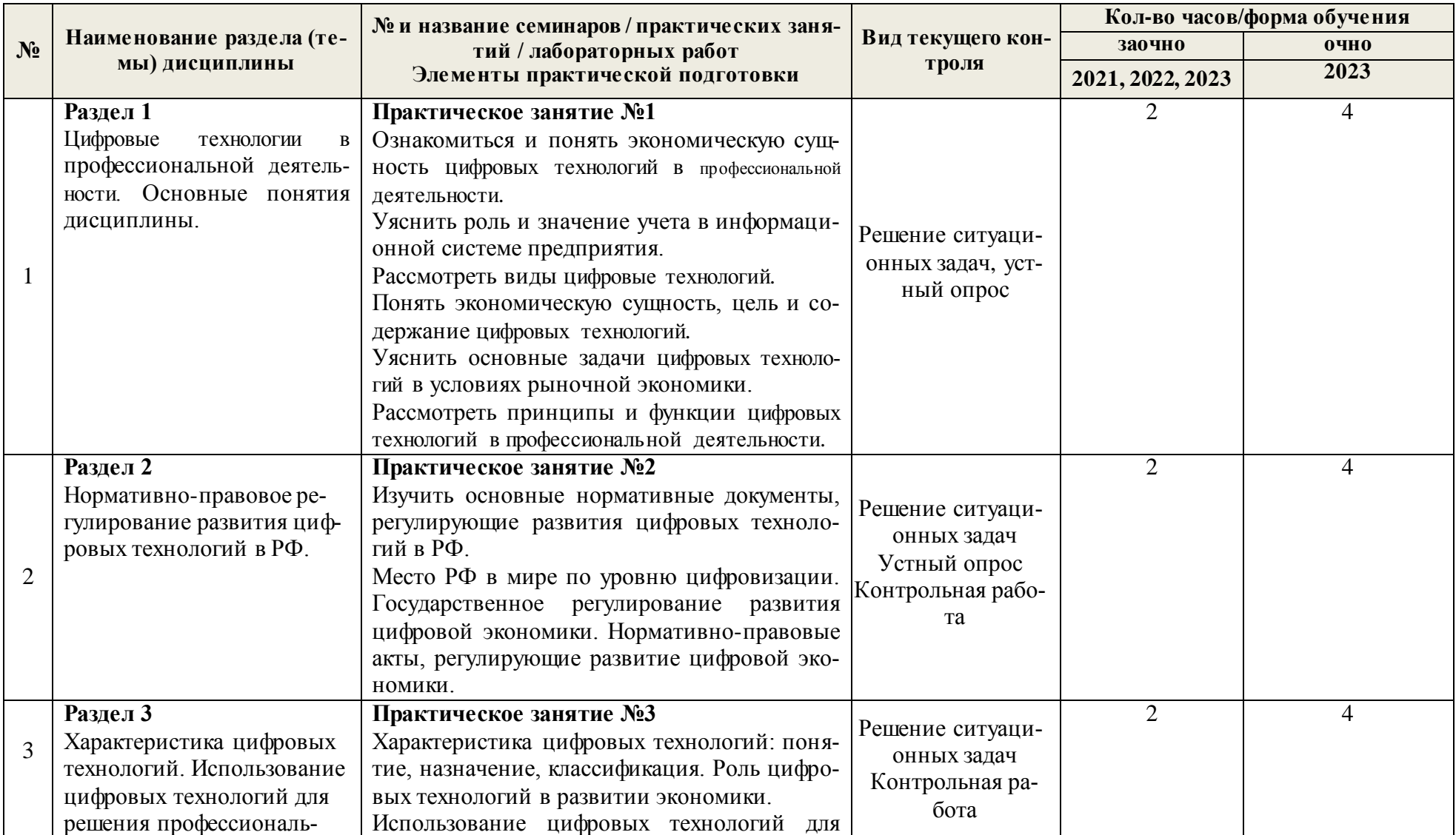

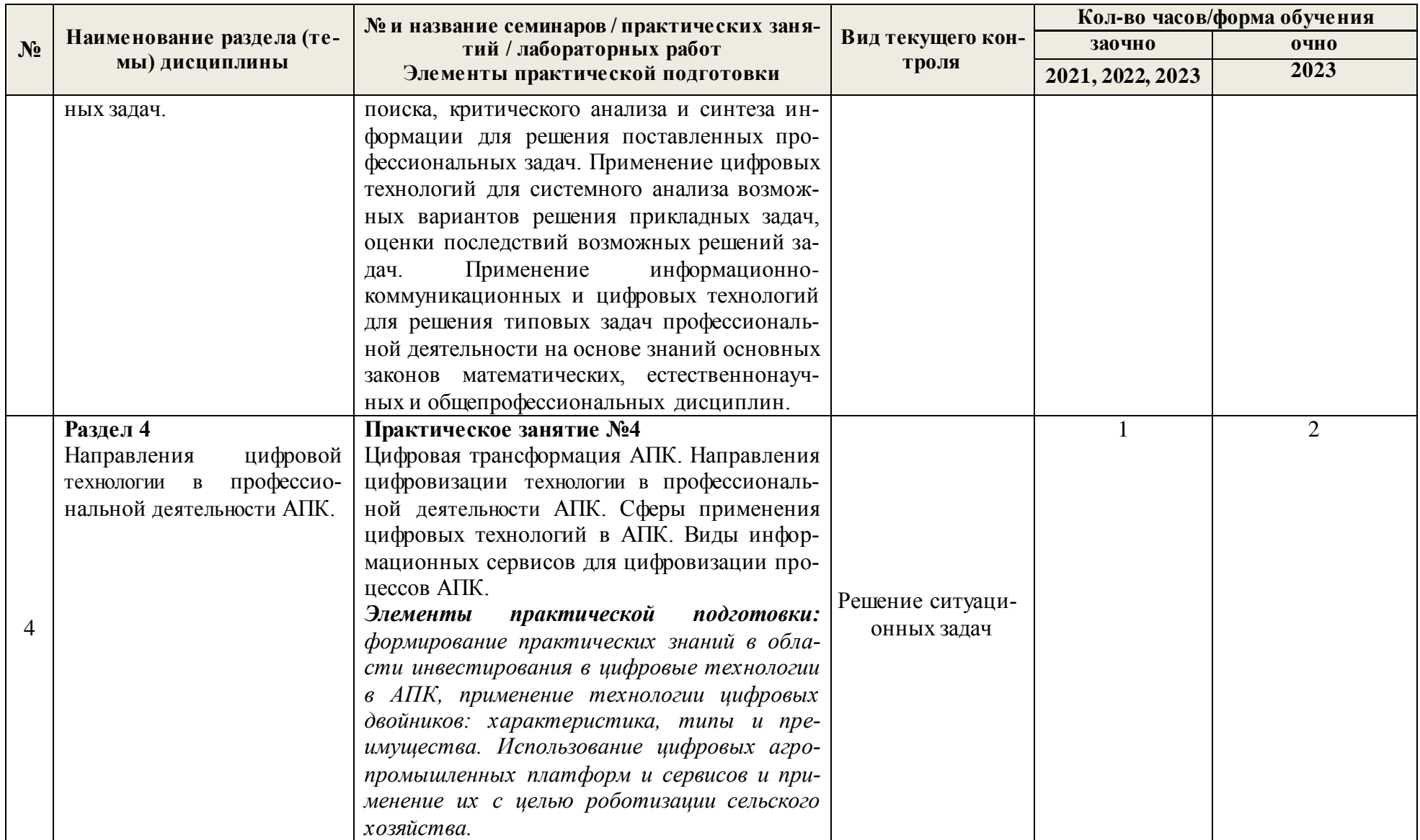

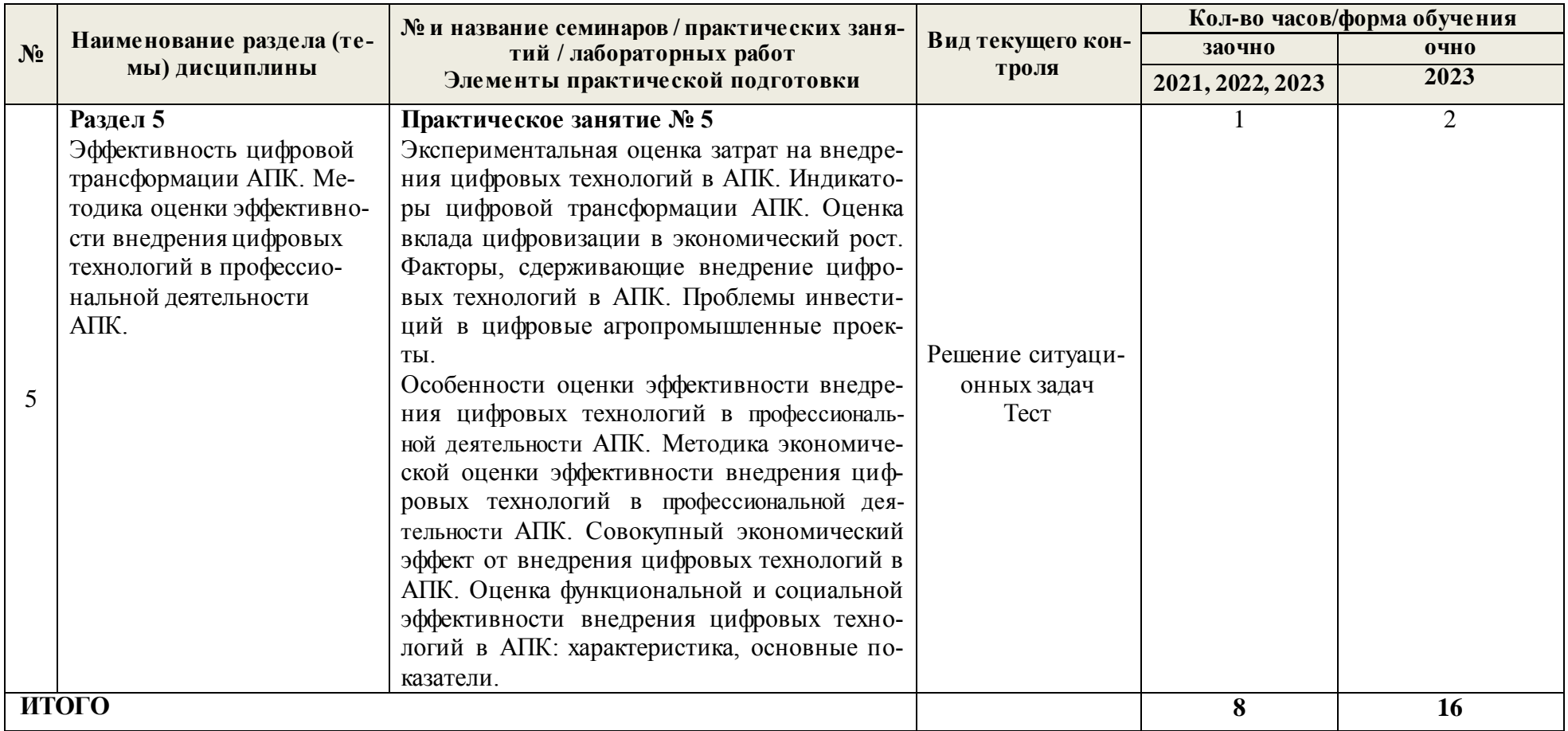

3.4 Содержание самостоятельной работы, обучающихся по дисциплине «Цифровые технологии в профессиональной деятельности», структурированное по разделам с указанием отведенного на них количества академических часов и видов самостоятельной работы:

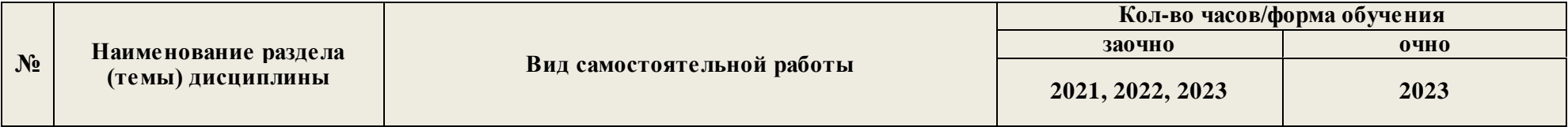

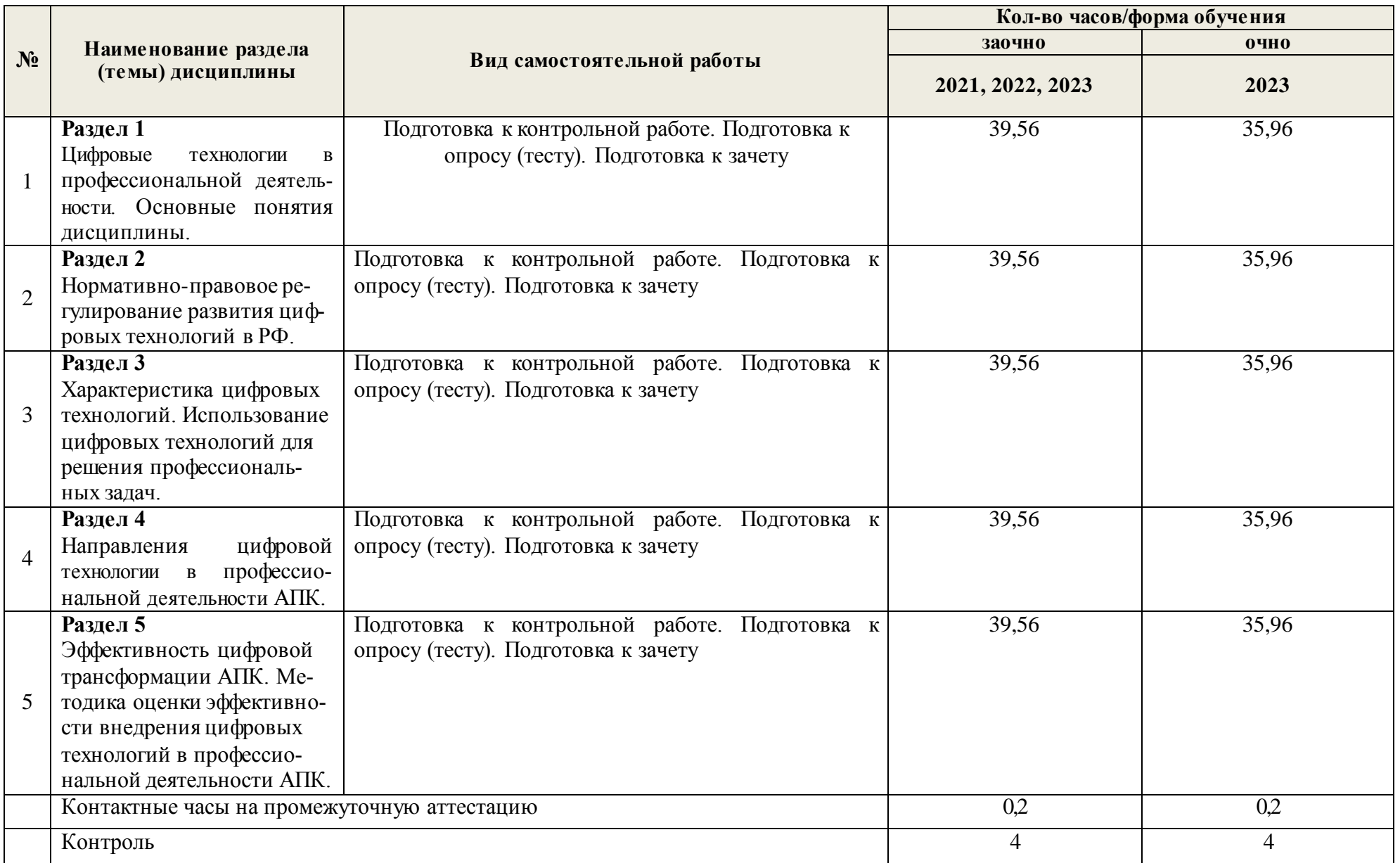

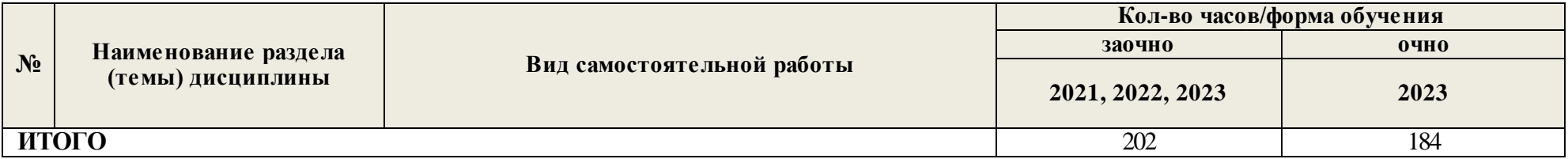

# **4. ПЕРЕЧЕНЬ УЧЕБНО-МЕТОДИЧЕСКОГО ОБЕСПЕЧЕНИЯ ДЛЯ САМОСТОЯ-ТЕЛЬНОЙ РАБОТЫ ОБУЧАЮЩИХСЯ ПО ДИСЦИПЛИНЕ**

Самостоятельная работа обучающихся по дисциплине «Цифровые технологии в профессиональной деятельности» обеспечивается:

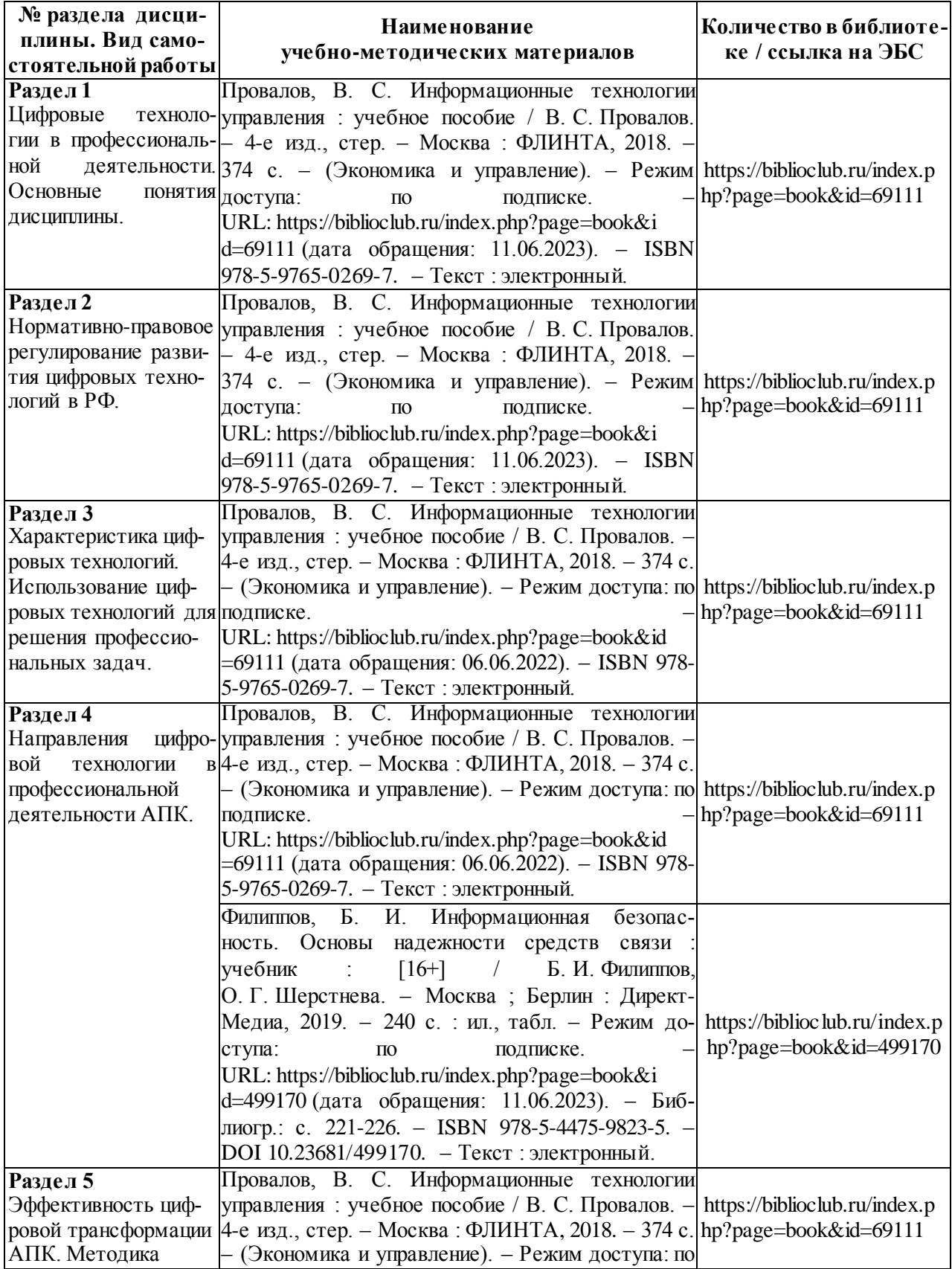

оценки эффективности внедрения цифровых технологий в профессиональной деятельности АПК.

подписке. URL: https://biblioclub.ru/index.php?page=book&id =69111 (дата обращения: 06.06.2022). - ISBN 978-5-9765-0269-7. – Текст: электронный.

# 5 ФОНД ОЦЕНОЧНЫХ СРЕДСТВ ДЛЯ ПРОВЕДЕНИЯ ПРОМЕЖУТОЧНОЙ **АТТЕСТАЦИИ**

# 5.1 Перечень компетенций с указанием этапов их формирования в процессе освоения образовательной программы

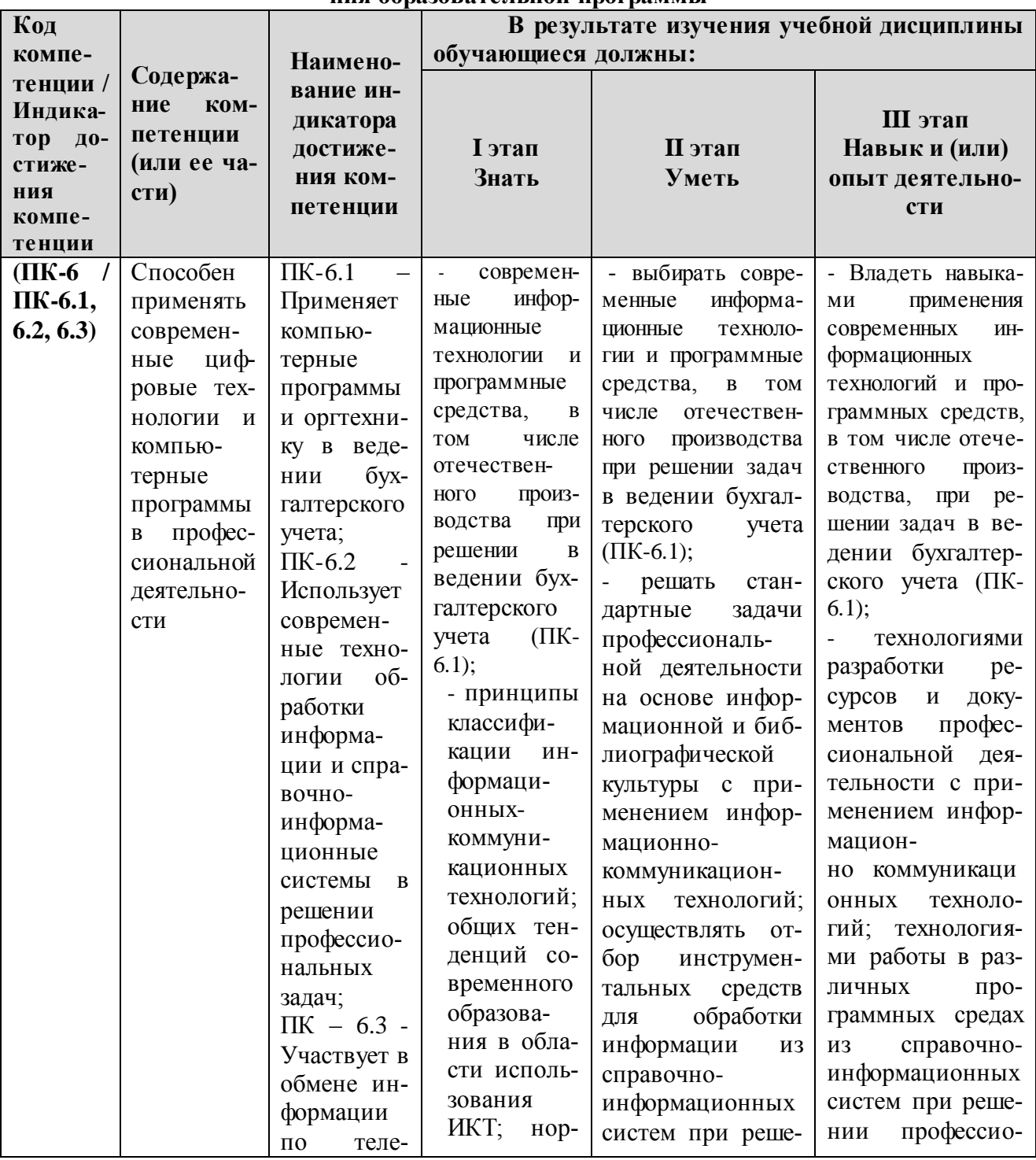

![](_page_13_Picture_4.jpeg)

# 5.2 Описание показателей и критериев оценивания компетенций на различных этапах их формирования по промежуточному контролю

Компетенции на различных этапах их формирования оцениваются 4-балльной шкалой: «отлично», «хорошо», «удовлетворительно», «неудовлетворительно».

![](_page_14_Picture_14.jpeg)

![](_page_15_Picture_647.jpeg)

![](_page_16_Picture_680.jpeg)

![](_page_17_Picture_530.jpeg)

# **5.3 Типовые контрольные задания или иные материалы, необходимые для оценки знаний, умений, навыков и (или) опыта деятельности, характеризующих этапы формирования компетенций в процессе освоения основной профессиональной образовательной программы**

Текущий контроль проводится при защите расчетных заданий по темам практических занятий, а так же в форме тестирования, обеспечивая, таким образом, закрепление знаний по теоретическому материалу и формирование навыка практического построения прогнозов с использованием различных методов.

Описание показателей и критериев оценивания компетенций дисциплины в форме зачета.

*Текущий контроль* успеваемости обеспечивает оценивание хода освоения дисциплины «Цифровые технологии в профессиональной деятельности» и включает: тестирование (письменное или компьютерное), ответы на теоретические вопросы на семинаре, решение практических задач и выполнение заданий на практическом занятии, выполнение контрольных работ, индивидуальных домашних заданий, написание докладов, дискуссии, круглые столы.

![](_page_18_Picture_187.jpeg)

![](_page_18_Picture_188.jpeg)

**Круглый стол** проводят для того, чтобы дать возможность группе людей послушать выступление нескольких экспертов в определенной теме, а также обсудить проблемные вопросы и выслушать личные точки зрения участников мероприятия.

При подготовке доклада рекомендуется сделать следующее. Составить план-конспект своего выступления. Продумать примеры с целью обеспечения тесной связи изучаемой теории с реальной жизнью. Подготовить сопроводительную слайд-презентацию и/или демонстрационный раздаточный материал по выбранной теме. Рекомендуется провести дома репетицию выступления с целью отработки речевого аппарата и продолжительности выступления (регламент– 7 мин.).

# **Критерии и шкалы оценивания докладов на круглом столе**

![](_page_18_Picture_189.jpeg)

![](_page_19_Picture_213.jpeg)

#### **Критерии и шкалы оценивания тестов**

![](_page_19_Picture_214.jpeg)

**Контрольная работа** – средство проверки умений применять полученные знания для решения задач определенного типа по теме или разделу.

![](_page_19_Picture_215.jpeg)

![](_page_19_Picture_216.jpeg)

![](_page_20_Picture_269.jpeg)

![](_page_21_Picture_188.jpeg)

#### **Перечень вопросов к контрольным мероприятиям**

1 Цель и задачи дисциплины.

2 Содержание дисциплины.

3 Характеристика понятия «данные».

4 Характеристика понятия «информация».

5 Характеристика понятия «знания».

6 Характеристика понятия «информационные технологии».

7 Характеристика понятия «информационные системы».

8 Характеристика понятия «цифровая экономика».

9 Значение цифровой трансформации экономики для современного общества.

10 Психологические, социальные, экономические, правовые, кадровые, организационные и другие аспекты цифровой трансформации экономики.

11 Цифровая трансформация современных предприятий.

12 Место РФ в мире по уровню цифровизации.

13 Роль государства в развитии цифровой экономики.

14 Нормативные правовые акты, регулирующие развитие цифровой экономики.

15 Национальная программа «Цифровая экономика РФ».

16 Характеристика национальной программы «Цифровая экономика РФ».

17 Основные федеральные проекты и индикаторы национальной программы «Цифровая экономика РФ».

18 Проект Министерства сельского хозяйства РФ «Цифровое сельское хозяйство».

19 Основные направления проекта «Цифровое сельское хозяйство».

20 Характерные особенности проекта «Цифровое сельское хозяйство».

21 Понятие цифровых технологий.

22 Назначение цифровых технологий.

23 Классификация цифровых технологий.

24 Роль цифровых технологий в развитии экономики.

#### **Тематика докладов**

1. Нейросетевые технологии для моделирования, прогнозирования и управления предприятием. 2. Цифровизация основных процессов производства как новая бизнес-модель и блок-схема процессов производства для различных уровней объектов управления пищевым производством на основе цифровых технологий.

3. Цифровое регулирование параметров технологической цепочки (давление, скорость подачи, параметров и концентрации компонентов в составе продуктов).

4. Цифровое регулирование химических и биохимических процессов, меха ничих, гидромеханических и тепловых процессов.

5. Цифровизация технологических процессов.

6. Цифровизация составления производственной программы.

7. Цифровизация составления расчета производственных рецептур и расхода компонентов.

8. Цифровизация составления расчета загрузки основного и вспомогательного оборудования.

9. Цифровизация составления расчета запасов сырья, контроля качества используемого сырья и качества получаемой продукции.

10. Цифровизация формирование комплекта документов по технологическим процессам и на готовую продукцию.

11. Экспериментальная оценка затрат на внедрения цифровых технологий в АПК.

12. Индикаторы цифровой трансформации АПК.

13. Оценка вклада цифровизации в экономический рост.

14. Факторы, сдерживающие внедрение цифровых технологий в АПК.

15. Проблемы инвестиций в цифровые агропромышленные проекты.

16. Кадровые проблемы цифровизации АПК.

17. Влияние цифровых технологий на рынок труда.

18. Перспективные профессии, востребованные рынком в условиях цифровизации АПК.

19. Особенности оценки эффективности внедрения цифровых технологий в АПК.

20. Совокупный экономический эффект от внедрения цифровых технологий в АПК.

21. Методика экономической оценки эффективности внедрения цифровых технологий в АПК.

22. Характеристика, основные показатели, методика расчета функциональной эффективности внедрения цифровых технологий в АПК.

23. Характеристика, основные показатели, методика расчета социальной эффективности внедрения цифровых технологий в АПК.

#### **Оценочные средства закрытого и открытого типа для целей текущего контроля и промежуточной аттестации**

#### *ПК - 6 способен применять современные цифровые технологии и компьютерные программы в профессиональной деятельности*

**ПК – 6.1** *Применяет компьютерные программы и оргтехнику в ведении бухгалтерского учета* 

*Задания закрытого типа* 

**1. Деловая графика включена в состав…**

**a) Word**

**b) Excel**

**c) Access**

**d) Outlook**

**e) Publisher**

*Правильный ответ: b*

**2. Деловая графика представляет собой:**

**a) график совещания;**

**b) графические иллюстрации;**

**c) совокупность графиков функций;**

**d) совокупность программных средств, позволяющих представить в графическом виде закономерности изменения числовых данных.**

*Правильный ответ: b*

**3. Соотнесите понятия:**

![](_page_22_Picture_323.jpeg)

![](_page_23_Picture_25.jpeg)

Правильный ответ: база данных

11. Теоретическая и практическая деятельность, связанная с созданием программ это

Правильный ответ: программирование

12. Как называется текст или графическое изображение на сайте или в письме электронной почты, указывающий на другой файл, который может быть расположен в Интернете, и позволяющий перейти к этому файлу?

Правльный ответ: гиперссылка

# ПК - 6 способен применять современные цифровые технологии и компьютерные программы в профессиональной деятельности

ПК - 6.2 Использует современные технологии обработки информации и справочноинформационные системы в решении профессиональных задач

#### Задания закрытого типа

![](_page_24_Picture_88.jpeg)

#### 1. Установите соответствие:

Правильный ответ: 1в; 2г; 3б; 4 а.

2. Видеоконференция предназначена для...

- а) обмена мультимедийными данными
- b) общения и совместной обработки данных
- с) проведения телеконференций
- d) организации групповой работы
- е) автоматизации деловых процессов

Правильный ответ:а

Задания открытого типа

1. Защита от кражи, вирусов, неправильной работы пользователей, несанкционированного доступа — это

Правильный ответ: Безопасность компьютерных систем

2. Безопасность данных обеспечивается в результате

Правильный ответ: технологических и организационных средств обеспечения безопасности

3. Система электронного документооборота обеспечивает \_\_\_\_\_\_\_\_\_\_ Правильный ответ: управление электронными документами

4. Моделирование деятельности сотрудника в электронном документообороте являетcя

Правильный ответ: имитацией деятельности

5. Для изменения электронного документа в системе управления документами задается

Правильный ответ: пароль и право доступа

6. Операция «чистка изображения» в системе массового ввода документов — это удаление по поставляют по поставке и производительно

Правильный ответ: фона

7. Системы оптического распознавания работают с Правильный ответ: рукописным текстом

8. Единицей обмена физического уровня сети является Правильный ответ: бит

9. Информация, представленная в формализованном виде и предназначенная для обработки ее техническими средствами, например, ЭВМ это - \_\_\_\_\_\_\_\_\_\_ Правильный ответ: данные

10. Программа, управляющая каким-либо модулем компьютера или периферийным устройством (мышью, принтером, памятью и т. д.) это Правильный ответ: драйвер

11. Совокупность компьютеров и других устройств, объединяемых вместе с помощью сетевых кабелей таким образом, что они могут взаимодействовать друг с другом с целью совместного использования информации и ресурсов - это Правильный ответ: компьютерная сеть

12. Как называется компьютерная программа, позволяющая находить и просматривать гипертекстовые документы, опубликованные в Сети и на компьютере? Правильный ответ: браузер

ПК - 6 способен применять современные цифровые технологии и компьютерные программы в профессиональной деятельности

 $\Pi K - 6.3$  участвует в обмене информации по телекоммуникационным каналам связи, применяя правила защиты информации

Знать принцип работы современных информационных систем и телекоммуникационных каналов связи, и правил защиты информации

Задания закрытого типа

![](_page_25_Picture_77.jpeg)

1. Установите соответствие:

Правильный ответ: 1в; 2г; 3б; 4 а.

2. Сопоставьте соответствующие инфологические модели данных с их описаниe<sub>M</sub>:

![](_page_26_Picture_80.jpeg)

Правильный ответ: 1в; 2б; 3а

Задания открытого типа - символ с которого начинается 1. Заполните пробел: любая формула в MS Excel. Правильный ответ: =

#### 2. Заполните пробел: советать с такого формата отображений значений в ячейках нет в MS Excel Правильный ответ: символьный

3. Продолжите фразу: Программа Excel используется для создания

Правильный ответ: электронных таблии

4. Продолжите фразу: Любая диаграмма в программе Excel строится на основа-

нии

Правильный ответ: таблии.

5. Продолжите фразу: Символ ##### появляется в таблице Excel, если

Правильный ответ: Ширина столбца недостаточна для показа всего введенного числа

6. Программы, с помощью которых пользователь решает свои информационные задачи, не прибегая к программированию, относятся к классу

Правильный ответ: Прикладного программного обеспечения

7. Информационный процесс, обеспечивающий приведение данных, поступающих от разных источников, к одному виду \_\_\_\_\_\_\_\_\_\_\_\_\_\_\_\_\_: Правильный ответ: Формализация

8. Область памяти, в которую временно помещается вырезанный или скопированный объект или фрагмент документа называется

Правильный ответ: Буфером обмена

9. Как называется теоретическая и практическая деятельность, связанная с созданием программ?

Правильный ответ: программирование

**10. Совокупность компьютеров и других устройств, объединяемых вместе с помощью сетевых кабелей таким образом, что они могут взаимодействовать друг с другом с целью совместного использования информации и ресурсов это \_\_\_\_\_\_**

*Правильный ответ: компьютерная сеть*

**11. Как называется автоматизированных систем для управления персоналом в рамках программы 1С?**

*Правильный ответ:1С: зарплата и управление персоналом*

**12. Вставьте слово или словосочетание. Развитие BI-технологий в профессиональной деятельности позволяет сократить количество временных ресурсов, которые расходуются персоналом на переработку и … информации.**

*Правильный ответ: накопление*

**5.4 Методические материалы, определяющие процедуры оценивания знаний, умений, навыков и (или) опыта деятельности, характеризующих этапы формирования компетенций. Балльно-рейтинговая система оценки знаний**

В ходе изучения дисциплины предусматриваются текущий контроль успеваемости (далее – текущий контроль) и промежуточная аттестация обучающихся.

Текущий контроль успеваемости обеспечивает оценивание хода освоения дисциплин. Цель текущего контроля – оценка результатов работы обучающегося в семестре.

Промежуточная аттестация обучающихся (далее - промежуточная аттестация) представляет собой оценивание промежуточных и окончательных результатов обучения по дисциплинам. Цель промежуточной аттестации – оценка качества освоения дисциплины обучающимися.

Оценка знаний, умений, навыка и (или) опыта деятельности, характеризующих этапы формирования компетенций по дисциплине проводится в форме текущего контроля и промежуточной аттестации.

Текущий контроль проводится в течение семестра с целью определения уровня усвоения обучающимися знаний, формирования умений и навыков, своевременного выявления преподавателем недостатков в подготовке обучающихся и принятия необходимых мер по ее корректировке, а так же для совершенствования методики обучения, организации учебной работы и оказания обучающимся индивидуальной помощи.

К текущему контролю относятся проверка знаний, умений, навыков и (или) опыта деятельности обучающихся:

- на занятиях (опрос, решение задач, деловая игра, круглый стол, тестирование (письменное или компьютерное), ответы (письменные или устные) на теоретические вопросы, решение практических задач и выполнение заданий на практическом занятии, выполнение и защита лабораторных работ, выполнение контрольных работ);

- по результатам выполнения индивидуальных заданий (реферат, презентация);

- по результатам проверки качества конспектов лекций, рабочих тетрадей и иных материалов;

- по результатам отчета обучающихся в ходе индивидуальной консультации преподавателя, проводимой в часы самостоятельной работы, по имеющимся задолженностям.

*Для достижения комплексная оценка качества учебной работы обучающихся очно внедрена балльно-рейтинговая система оценки учебных достижений обучающихся.*

Балльно-рейтинговая система оценки обучающихся направлена на решение следующих задач:

систематический мониторинг и контроль успеваемости;

повышение объективности и достоверности оценки учебной работы, открытости

процедур контроля и результатов оценки текущей успеваемости обучающихся;

 стимулирование повседневной систематической работы обучающихся и укрепление учебной дисциплины обучающихся, в том числе посещаемости занятий;

 повышение мотивации обучающихся к активной и ответственной учебной деятельности, освоению образовательных программ;

повышение качества и уровня организации образовательного процесса;

 стимулирование состязательного подхода к учебе и создание рейтинга обучающихся в качестве объективной предпосылки для поощрения обучающихся

Порядок начисления баллов доводятся до сведения каждого обучающегося в начале семестра изучения дисциплины.

Максимальная сумма (100 баллов), набираемая студентом по дисциплине включает две составляющие:

- первая составляющая – оценка регулярности, своевременности и качества выполнения студентом учебной работы по изучению дисциплины в течение периода изучения дисциплины (семестра, или нескольких семестров) (сумма – не более 85 баллов). Баллы, характеризующие успеваемость студента по дисциплине, набираются им в течение всего периода обучения за изучение отдельных тем и выполнение отдельных видов работ.

- вторая составляющая – оценка знаний студента по результатам промежуточной аттестации (не более 15 –баллов).

Общие баллы текущего контроля складываются из составляющих:

 посещаемость - обучающемуся, посетившему все занятия, начисляется максимально 20 баллов;

 выполнение заданий по дисциплине в течение семестра в соответствии рабочей программой дисциплины - обучающемуся, выполнившему в срок и с высоким качеством все требуемые задания, начисляется максимально 20 баллов;

 контрольные мероприятия – обучающемуся, выполнившему все контрольные мероприятия, в зависимости от качества выполнения начисляется максимально 25 баллов. Количество баллов, за одно контрольное мероприятие должно принимать только целочисленное значение.

До проведения промежуточной аттестации преподаватель может в качестве поощрения начислить обучающемуся до 20 бонусных баллов за проявление академической активности в ходе изучения дисциплины, выполнение индивидуальных заданий, активное участие в групповой проектной работе, непосредственное участие в научно-исследовательской работе по тематике дисциплины, в том числе написании и публикации статей, участия в конференциях, конкурсах и т.п. Начисление бонусных баллов производится на последнем занятии по дисциплине.

Результаты текущего контроля, предоставления бонусных баллов, «добора баллов» в виде баллов (в виде целочисленного значения), заносится в форму ведомости текущего контроля успеваемости обучающихся, используемую в течение всего семестра.

Перевод баллов в оценки «отлично», «хорошо», «удовлетворительно» и «неудовлетворительно» по экзаменационным дисциплинам, дифференцированным зачетам (зачетам с оценкой) производится по следующей шкале:

 «отлично» - от 80 до 100 баллов - теоретическое содержание курса освоено полностью, необходимые практические навыки работы с освоенным материалом сформированы, все предусмотренные программой обучения учебные задания выполнены, качество их выполнения оценено числом баллов, близким к максимальному.

 «хорошо» - от 60 до 79 баллов - теоретическое содержание курса освоено полностью, некоторые практические навыки работы с освоенным материалом сформированы недостаточно, все предусмотренные программой обучения учебные задания выполнены, качество выполнения ни одного из них не оценено минимальным числом баллов, некоторые виды заданий выполнены с ошибками.

 «удовлетворительно» - от 40 до 59 баллов - теоретическое содержание курса освоено частично, но пробелы не носят существенного характера, необходимые практические навыки работы с освоенным материалом в основном сформированы, большинство предусмотренных программой обучения учебных заданий выполнено, некоторые из выполненных заданий, возможно, содержат ошибки.

 «неудовлетворительно» - менее 40 баллов - теоретическое содержание курса не освоено, необходимые практические навыки работы не сформированы, выполненные учебные задания содержат грубые ошибки, дополнительная самостоятельная работа над материалом курса не приведет к существенному повышению качества выполнения учебных заданий.

Если в семестре предусмотрена сдача зачета, по результатам работы в семестре студенту выставляется:

- «зачтено» - от 40 до 59 баллов;

- «не зачтено» - менее 40 баллов.

Балльно-рейтинговая система предусматривает возможность прохождения промежуточной аттестации без сдачи экзаменов, зачетов, (дифференцированных зачетов) зачетов с оценкой. При этом обучающийся имеет право на прохождение промежуточной аттестации (в форме экзаменов, зачетов, дифференцированных зачетов (зачетов с оценкой)) и учет баллов в рейтинге по ее результатам. При проведении промежуточной аттестации преподаватель по согласованию с обучающимся имеет право выставлять оценки «отлично», «хорошо», «удовлетворительно», «зачтено» по результатам набранных баллов в ходе текущего контроля успеваемости в семестре. В случае отказа обучающегося на выставление оценки по результатам текущего контроля, он имеет право сдавать промежуточную аттестацию, в форме, предусмотренной учебным планом образовательной программы. При этом к заработанным в течение семестра обучающимся баллам прибавляются баллы, полученные на экзамене, зачете, дифференцированном зачете (зачете с оценкой) и сумма баллов переводится в оценку.

Более подробно особенности использования балльно-рейтинговой системы отражены в Положении о балльно-рейтинговой системе.

Преподаватель ведет журнал текущего контроля успеваемости и посещаемости обучающихся, своевременно доводит до сведения обучающихся информацию, содержащуюся в журнале и отражает ее ежемесячно в течение семестра в ведомости текущего контроля успеваемости обучающихся, заполняя за прошедший период обучения разделы «посещаемость», «выполнение заданий», «контрольные мероприятия».

Процедура промежуточной аттестации проходит в соответствии с Порядком проведения промежуточной аттестации обучающихся.

| № и наименование<br>темы контрольного<br>мероприятия | Формируемая<br>компетенция | Индикатор<br>достижения<br>компетенции | Этап форми-<br>рования ком-<br>петенции | Форма кон-<br>трольного<br>мероприятия<br>(тест, кон-<br>трольная ра-<br>бота, устный<br>опрос, колло-<br>квиум, дело-<br>вая игра и<br>$T,\Pi.$ ) | Месяц про-<br>ведения кон-<br>трольного<br>мероприятия |
|------------------------------------------------------|----------------------------|----------------------------------------|-----------------------------------------|----------------------------------------------------------------------------------------------------|--------------------------------------------------------|
| Раздел 1<br>Цифровые<br>техноло-                     | $\Pi K-6$                  | $\Pi K-6.1$<br>$\Pi K-6.2$             | <b>І</b> этап                           | Решение<br>практических                                                                                                    | январь                                                 |
| профессио-<br>ГИИ<br>B<br>нальной<br>деятельно-      |                            |                                        | <b>П</b> 1 1 1 1                        | Ko <sub>H</sub> -<br>задач,<br>трольная<br>pa-                                                                                                    |                                                        |

**График контрольных мероприятий по дисциплине для обучающихся очной формы обучения**

![](_page_30_Picture_362.jpeg)

# **График контрольных мероприятий по дисциплине для обучающихся заочной формы обучения**

![](_page_30_Picture_363.jpeg)

![](_page_31_Picture_278.jpeg)

# **Порядок подготовки и проведения промежуточной аттестации в форме зачета**

![](_page_31_Picture_279.jpeg)

# **Перечень оценочных средств, используемых при изучении дисциплины**

*Устный опрос* **–** наиболее распространенный метод контроля знаний обучающихся, предусматривающий уровень овладения компетенциями, в т. ч. полноту знаний теоретического контролируемого материала.

При устном опросе устанавливается непосредственный контакт между преподавателем и обучающимся, в процессе которого преподаватель получает широкие возможности для изучения индивидуальных особенностей усвоения обучающимися учебного материала.

Устный опрос по дисциплине проводится на основании самостоятельной работы обучающегося по каждому разделу. Вопросы представлены в планах лекций, практических занятий по дисциплине.

Различают фронтальный, индивидуальный и комбинированный опрос.

*Фронтальный* опрос проводится в форме беседы преподавателя с группой. Он органически сочетается с повторением пройденного, являясь средством для закрепления знаний и умений. Его достоинство в том, что в активную умственную работу можно вовлечь всех студентов группы. Для этого вопросы должны допускать краткую форму ответа, быть лаконичными, логически увязанными друг с другом, даны в такой последовательности, чтобы ответы студентов в совокупности могли раскрыть содержание раздела, темы. С помощью фронтального опроса преподаватель имеет возможность проверить выполнение студентами домашнего задания, выяснить готовность группы к изучению нового материала, определить сформированность основных понятий, усвоение нового учебного материала, который только что был разобран на занятии. Целесообразно использовать фронтальный опрос также перед проведением практических работ, так как он позволяет проверить подготовленность студентов к их выполнению.

Вопросы должны иметь преимущественно поисковый характер, чтобы побуждать студентов к самостоятельной мыслительной деятельности.

*Индивидуальный* опрос предполагает объяснение, связные ответы студентов на вопрос, относящийся к изучаемому учебному материалу, поэтому он служит важным средством развития речи, памяти, мышления студентов. Чтобы сделать такую проверку более глубокой, необходимо ставить перед студентами вопросы, требующие развернутого ответа.

Вопросы для индивидуального опроса должны быть четкими, ясными, конкретными, емкими, иметь прикладной характер, охватывать основной, ранее пройденный материал программы. Их содержание должно стимулировать студентов логически мыслить, сравнивать, анализировать сущность явлений, доказывать, подбирать убедительные примеры, устанавливать причинно-следственные связи, делать обоснованные выводы и этим способствовать объективному выявлению знаний студентов. Вопросы обычно задают всей группе и после небольшой паузы, необходимой для того, чтобы все студенты поняли его и приготовились к ответу, вызывают для ответа конкретного студента.

Для того чтобы вызвать при проверке познавательную активность студентов всей группы, целесообразно сочетать индивидуальный и фронтальный опрос.

Длительность устного опроса зависит от учебного предмета, вида занятий, индивидуальных особенностей студентов.

В процессе устного опроса преподавателю необходимо побуждать студентов использовать при ответе схемы, графики, диаграммы.

Заключительная часть устного опроса – подробный анализ ответов студентов. Преподаватель отмечает положительные стороны, указывает на недостатки ответов, делает вывод о том, как изучен учебный материал. При оценке ответа учитывает его правильность и полноту, сознательность, логичность изложения материала, культуру речи, умение увязывать теоретические положения с практикой, в том числе и с будущей профессиональной деятельностью.

![](_page_32_Picture_162.jpeg)

#### **Критерии и шкалы оценивания устного опроса**

![](_page_33_Picture_212.jpeg)

**Тестирование.** Основное достоинство *тестовой формы контроля* – простота и скорость, с которой осуществляется первая оценка уровня обученности по конкретной теме, позволяющая, к тому же, реально оценить готовность к итоговому контролю в иных формах и, в случае необходимости, откорректировать те или иные элементы темы. Тест формирует полноту знаний теоретического контролируемого материала.

# **Критерии и шкалы оценивания тестов**

![](_page_33_Picture_213.jpeg)

![](_page_33_Picture_214.jpeg)

# **Критерии и шкалы оценивания рефератов (докладов)**

![](_page_34_Picture_24.jpeg)

# **Критерии и шкалы оценивания решения ситуационных задач**

![](_page_35_Picture_158.jpeg)

# **Критерии и шкалы оценивания контрольной работы**

![](_page_35_Picture_159.jpeg)

Оценка знаний студентов по результатам промежуточной аттестации для обучающихся *оч-*

![](_page_36_Picture_164.jpeg)

Процедура оценивания компетенций обучающихся основана на следующих стандартах:

1. Периодичность проведения оценки (по каждому разделу дисциплины).

2. Многоступенчатость: оценка (как преподавателем, так и студентами группы) и самооценка обучающегося, обсуждение результатов и комплекс мер по устранению недостатков.

3. Единство используемой технологии для всех обучающихся, выполнение условий сопоставимости результатов оценивания.

4. Соблюдение последовательности проведения оценки: предусмотрено, что развитие компетенций идет по возрастанию их уровней сложности, а оценочные средства на каждом этапе учитывают это возрастание. Так по каждому разделу дисциплины идет накопление знаний, на проверку которых направлены такие оценочные средства как устный опрос и подготовка докладов. Далее проводится задачное обучение, позволяющее оценить не только знания, но умения, навык и опыт применения студентов по их применению. На заключительном этапе проводится тестирование, устный опрос или письменная контрольная работа по разделу.

Промежуточная аттестация осуществляется, в конце каждого семестра и представляет собой итоговую оценку знаний по дисциплине в виде проведения экзаменационной процедуры (экзамена), выставления зачета, защиты курсовой работы.

Процедура промежуточной аттестации проходит в соответствии с Положением о текущем контроле и промежуточной аттестации обучающихся. Промежуточная аттестация в форме зачета проводится в форме компьютерного тестирования или устного опроса, в форме экзамена - в устной форме.

Аттестационные испытания в форме зачета проводятся преподавателем, ведущим лекционные занятия по данной дисциплине, или преподавателями, ведущими практические занятия. Аттестационные испытания в форме устного экзамена проводятся преподавателем, ведущим лекционные занятия по данной дисциплине. Присутствие посторонних лиц в ходе проведения аттестационных испытаний без разрешения ректора или проректора не допускается (за исключением работников университета, выполняющих контролирующие функции в соответствии со своими должностными обязанностями). В случае отсутствия ведущего преподавателя аттестационные испытания проводятся преподавателем, назначенным письменным распоряжением по кафедре.

Инвалиды и лица с ограниченными возможностями здоровья, имеющие нарушения опорно-двигательного аппарата, могут допускаться на аттестационные испытания в сопровождении ассистентов-сопровождающих.

Во время аттестационных испытаний обучающиеся могут пользоваться рабочей программой дисциплины, а также с разрешения преподавателя справочной и нормативной литературой, калькуляторами.

Время подготовки ответа при сдаче экзамена в устной форме должно составлять не менее 40 минут (по желанию обучающегося ответ может быть досрочным). Время ответа – не более 15 минут.

При проведении устного экзамена экзаменационный билет выбирает сам экзаменуемый в случайном порядке. При подготовке к устному экзамену экзаменуемый, как правило, ведет записи в листе устного ответа, который затем (по окончании экзамена) сдается экзаменатору.

Экзаменатору предоставляется право задавать обучающимся дополнительные вопросы в рамках программы дисциплины, а также, помимо теоретических вопросов, давать задачи, которые изучались на практических занятиях.

Оценка результатов компьютерного тестирования и устного аттестационного испытания объявляется обучающимся в день его проведения.

# **6 ПЕРЕЧЕНЬ ОСНОВНОЙ И ДОПОЛНИТЕЛЬНОЙ УЧЕБНОЙ ЛИТЕРАТУРЫ, НЕОБХОДИМОЙ ДЛЯ ОСВОЕНИЯ ДИСЦИПЛИНЫ**

![](_page_37_Picture_212.jpeg)

![](_page_38_Picture_193.jpeg)

# **7. МЕТОДИЧЕСКИЕ УКАЗАНИЯ ДЛЯ ОБУЧАЮЩИХСЯ ПО ОСВОЕНИЮ ДИСЦИПЛИНЫ**

### *Методические рекомендации по работе над конспектом лекций во время и после проведения лекции.*

В ходе лекционных занятий обучающимся рекомендуется выполнять следующие действия. Вести конспектирование учебного материала. Обращать внимание на категории, формулировки, раскрывающие содержание тех или иных явлений и процессов, научные выводы и практические рекомендации по их применению. Задавать преподавателю уточняющие вопросы с целью уяснения теоретических положений, разрешения спорных ситуаций.

Желательно оставить в рабочих конспектах поля, на которых о неаудиторное время можно сделать пометки из рекомендованной литературы, дополняющие материал прослушанной лекции, а также подчеркивающие особую важность тех или иных теоретических положений.

*Методические рекомендации к практическим занятиям с практикоориентированными заданиями.* 

При подготовке к практическим занятиям обучающимся необходимо изучить основную литературу, ознакомиться с дополнительной литературой, новыми публикациями в периодических изданиях: журналах, газетах и т.д. При этом учесть рекомендации преподавателя и требования учебной программы. В ходе подготовки к практическим занятиям необходимо освоить основные понятия и методики расчета показателей, ответить на контрольные опросы. В течение практического занятия студенту необходимо выполнить задания, выданные преподавателем, что зачитывается как текущая работа студента и оценивается по критериям, представленным в пунктах 6.4 РПД.

#### *Методические рекомендации по подготовке доклада.*

При подготовке доклада рекомендуется сделать следующее. Составить план-конспект своего выступления. Продумать примеры с целью обеспечения тесной связи изучаемой теории с практикой. Подготовить сопроводительную слайд-презентацию и/или демонстрационный раздаточный материал по выбранной теме. Рекомендуется провести дома репетицию выступления с целью отработки речевого аппарата и продолжительности выступления(регламент– 7-10 мин.).

#### *Выполнение индивидуальных типовых задач.*

В случае пропусков занятий, наличия индивидуального графика обучения и для закрепления практических навыков студентам могут быть выданы типовые индивидуальные задания которые должны быть сданы в установленный преподавателем срок.

#### *Рекомендации по работе с научной и учебной литературой*

Работа с учебной и научной литературой является главной формой самостоятельной работы и необходима при подготовке к устному опросу на практических занятиях, к контрольным работам, тестированию. Конспекты научной литературы при самостоятельной подготовке к занятиям должны быть выполнены также аккуратно, содержать ответы на каждый поставленный в теме вопрос, иметь ссылку на источник информации с обязательным указанием автора, названия и года издания используемой научной литературы. Конспект может быть опорным (содержать лишь основные ключевые позиции), но при этом позволяющим дать полный ответ по вопросу, может быть подробным. Объем конспекта определяется самим обучающимся.

В процессе работы с учебной и научной литературой обучающийся может:

- делать записи по ходу чтения в виде простого или развернутого плана (создавать перечень основных вопросов, рассмотренных в источнике);

- составлять тезисы (цитирование наиболее важных мест статьи или монографии, короткое изложение основных мыслей автора);

- готовить аннотации (краткое обобщение основных вопросов работы);

- создавать конспекты (развернутые тезисы, которые).

# **8. ПЕРЕЧЕНЬ ЛИЦЕНЗИОННОГО ПРОГРАММНОГО ОБЕСПЕЧЕНИЯ, ПРОФЕССИОНАЛЬНЫХ БАЗ ДАННЫХ И ИНФОРМАЦИОННЫХ СПРАВОЧНЫХ СИСТЕМ**

#### **Перечень лицензионного программного обеспечения:**

- Windows 10 Pro
- Office Standard 2016
- MS Windows 7
- OpenOffice Свободно распространяемое ПО
- Zoom Тариф Базовый Свободно распространяемое ПО
- ZoomVideoCommunications, Inc.;
- Skype Свободно распространяемое проприетарное программное обеспечение;
- Yandex Browser Свободно распространяемое ПО
- 7-zip Свободно распространяемое ПО
- Dr.Web
- Лаборатория ММИС «Планы»
- Windows 8.1
- Лаборатория ММИС Деканат
- Система контент –фильтрации SkyDNS (SkyDNS агент)
- Лаборатория ММИС «АС «Нагрузка»
- Windows 10 Home Get Genuine
- Adobe acrobat reader Свободно распространяемое проприетарное программное обеспечение
- Google Chrome Свободно распространяемое ПО
- Unreal Commander Свободно распространяемое ПО
- Windows 8.1 Pro
- Windows XP Home Edition Russian (OEM)
- Office Standard 2013

# **Перечень профессиональных баз данных:**

1. Общероссийская сеть распространения правовой информации «Консультант Плюс» http://www.consultant.ru

- 2. СПС ГАРАНТ [http://www.garant.ru](http://www.garant.ru/)
- 3. Каталог российских СМ[И http://www.smi.ru](http://www.smi.ru/)
- 4. Экономический портал http:// economicus.ru

5. Сетевое издание «Центр раскрытия корпоративной информации». [http://www.e](http://www.e-disclosure.ru/)[disclosure.ru](http://www.e-disclosure.ru/)

6. Федеральный образовательный портал «Экономика. Социология. Менеджмент» [http://www.ecs](http://www.ecs/)

7. База данных «Бухгалтерский учет и отчѐтность» Минфина России https://www.minfin.ru/ru/perfomance/accounting/accounting/

#### **Перечень информационных справочных систем**

![](_page_39_Picture_309.jpeg)

![](_page_40_Picture_249.jpeg)

# **9. МАТЕРИАЛЬНО-ТЕХНИЧЕСКАЯ БАЗА, НЕОБХОДИМАЯ ДЛЯ ОСУЩЕСТВЛЕНИЯ ОБРАЗОВАТЕЛЬНОГО ПРОЦЕССА ПО ДИСЦИПЛИНЕ**

**Учебная аудитории для проведения занятий семинарского типа** - укомплектована специализированной (учебной) мебелью, техническими средствами обучения, служащими для представления учебной информации.

**Учебная аудитории для проведения занятий лекционного типа** – укомплектована специализированной (учебной) мебелью, набором демонстрационного оборудования и учебно-наглядными пособиями, обеспечивающими тематические иллюстрации.

**Учебная аудитория для групповых и индивидуальных консультаций** - укомплектована специализированной (учебной) мебелью, техническими средствами обучения, служащими для представления учебной информации.

**Учебная аудитория для текущего контроля и промежуточной аттестации** - укомплектована специализированной (учебной) мебелью, техническими средствами обучения, служащими для представления учебной информации.

**Помещение для самостоятельной работы** – укомплектовано специализированной (учебной) мебелью, оснащено компьютерной техникой с возможностью подключения к сети "Интернет" и обеспечено доступом в электронную информационно-образовательную среду организации

**Помещение для хранения и профилактического обслуживания учебного оборудования** – укомплектовано специализированной мебелью для хранения оборудования и техническими средствами для его обслуживания.

![](_page_40_Picture_250.jpeg)

#### Оснащенность и адрес помещений

![](_page_41_Picture_375.jpeg)

![](_page_42_Picture_266.jpeg)

![](_page_43_Picture_280.jpeg)